# **SQL for Multiple DBMS By Rob Kraft**

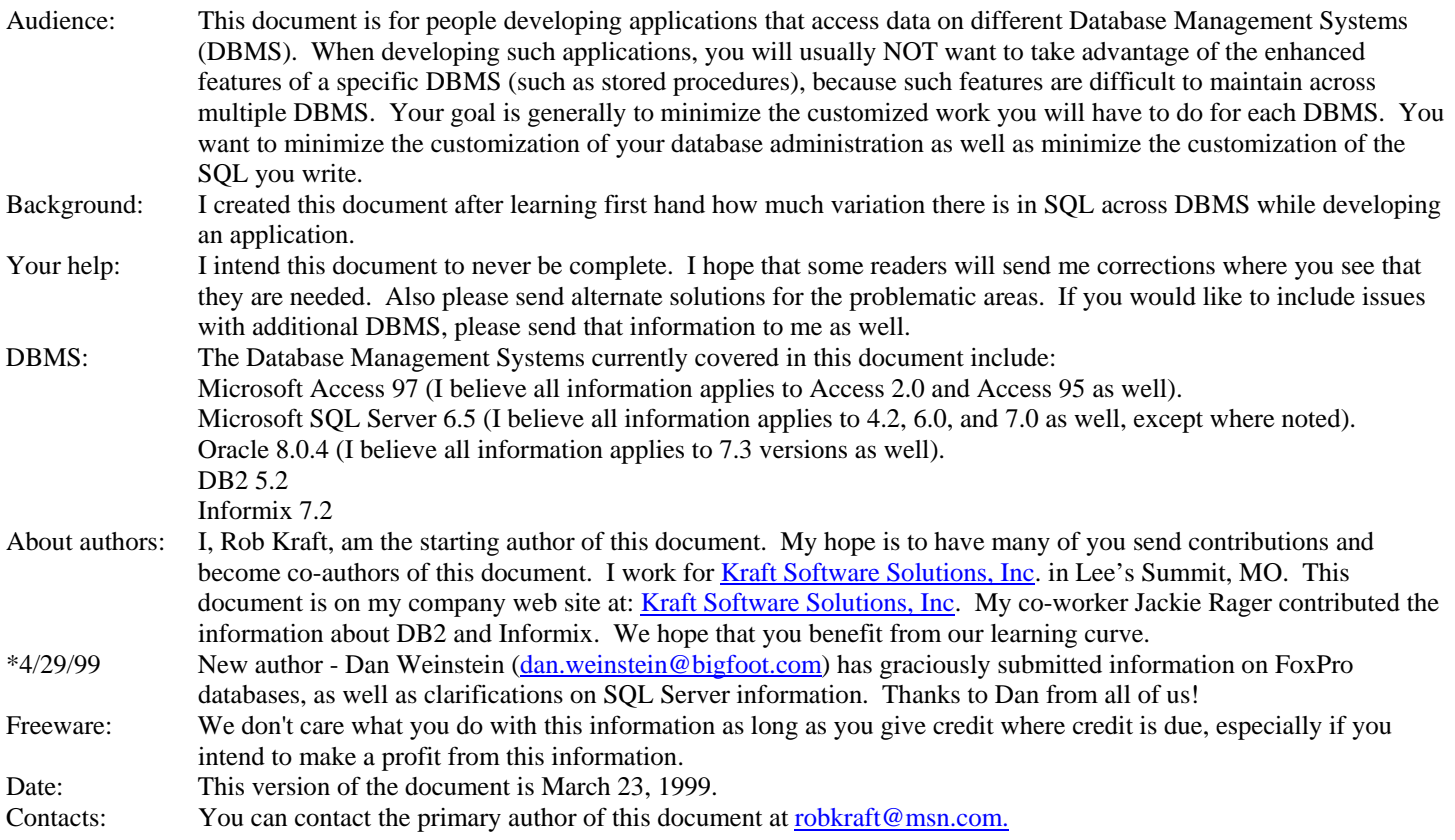

#### **Table of Contents**

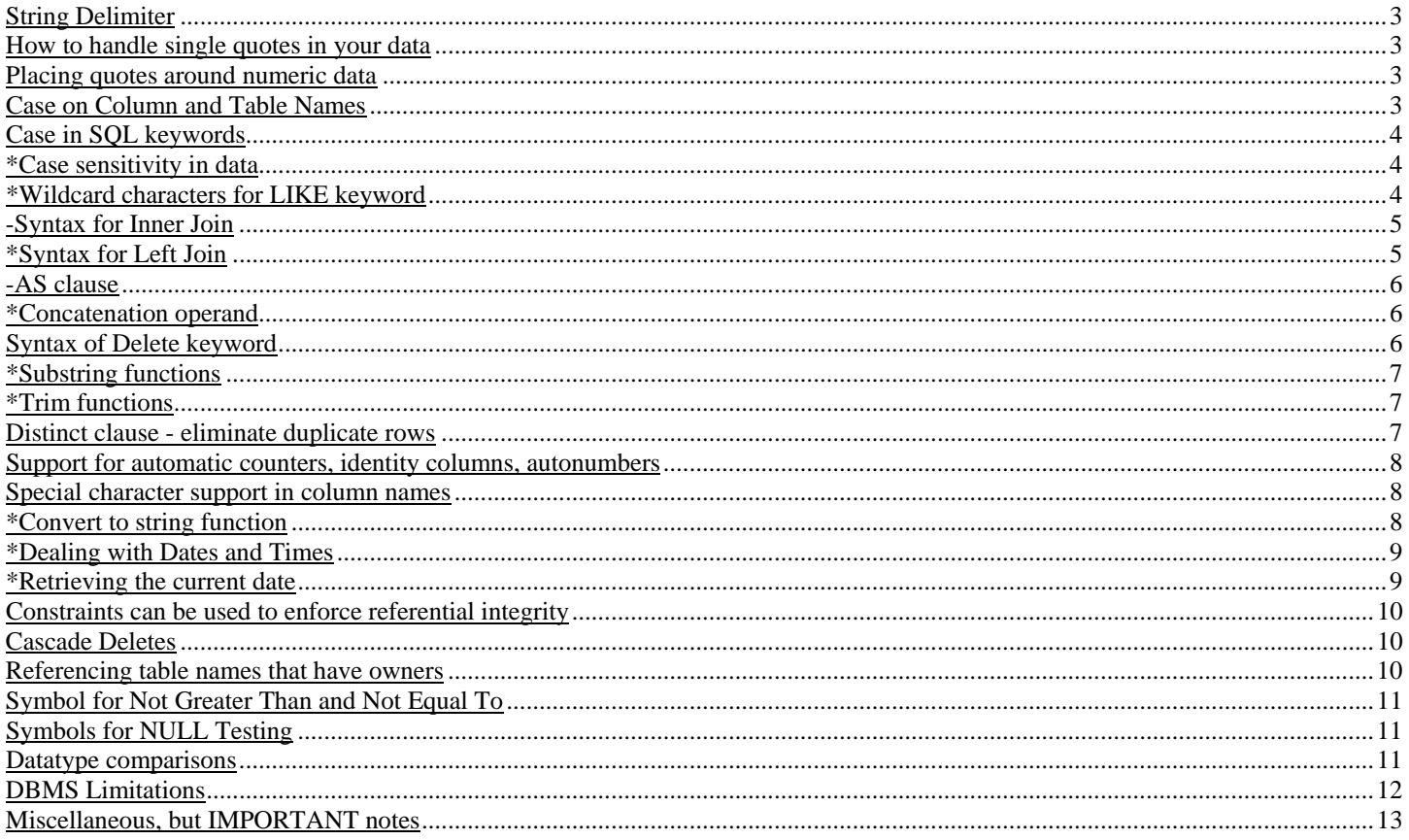

\* Denotes that the problem requires a different solution for different DBMSs AND requires writing different front-end SQL. - Denotes that my recommendation deviates from ANSI standards.

## **String Delimiter**

The string delimiter is used in SQL to let the DBMS know the beginning and end of a value that contains string, text, or character data. The name 'Kraft' is an example of such data.

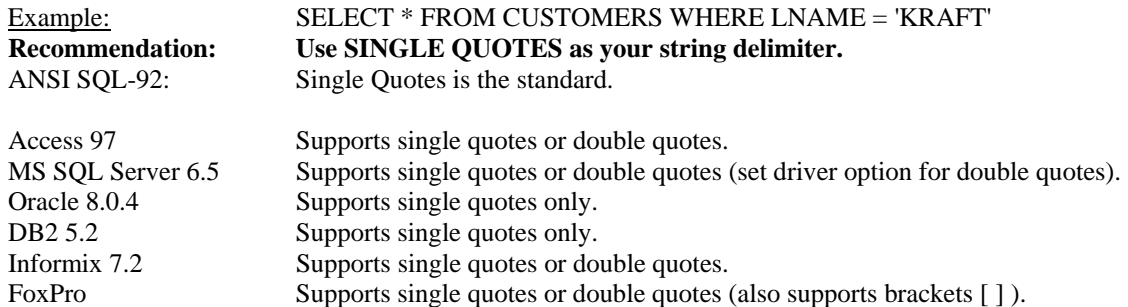

According to ANSI standards, the double quotes are used to delineate column names. This allows column names with unusual characters, such as spaces, to be identified.

#### **How to handle single quotes in your data**

If you accept that a single quote is your string delimiter, you should determine how you will handle single quotes contained within your user data. The city name Lee's Summit is an example of such data.

Example: SELECT \* FROM CUSTOMERS WHERE CITY = 'LEE''S SUMMIT' **Recommendation: Use TWO SINGLE QUOTES to tell the DBMS to look for one single quote.** ANSI SQL-92: Using two single quotes is the standard.

This method of identifying single quotes in data is accepted by all of these DBMS.

### **Placing quotes around numeric data**

Some DBMS allow you to place quotes around numeric data as well as string data. This is not the case for most DBMS.

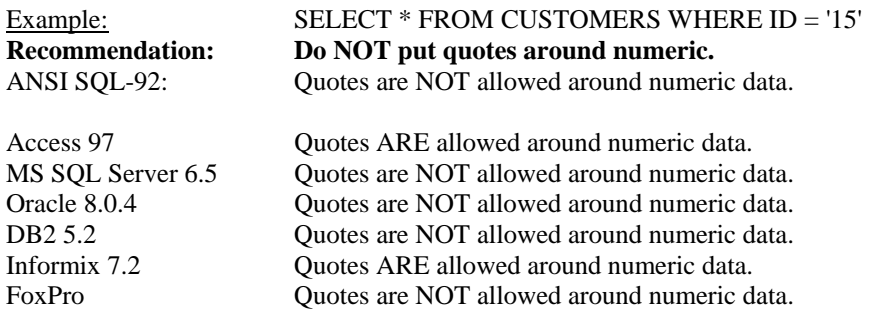

#### **Case on Column and Table Names**

Are the table names and column names of the DBMS case sensitive? What should you do when writing SQL to access the tables and columns? It is obviously more work for programmers if they have to know the case of the table and column names when writing their SQL. Therefore I recommend that programmers always use upper case when writing SQL, and for case sensitive databases, the database administrator needs only to make sure upper case is used when creating all the tables.

Example: CREATE TABLE CUSTOMERS (ID...) **Recommendation: Use UPPER CASE when writing SQL. Use UPPER CASE when creating tables on case-sensitive DBMS.**

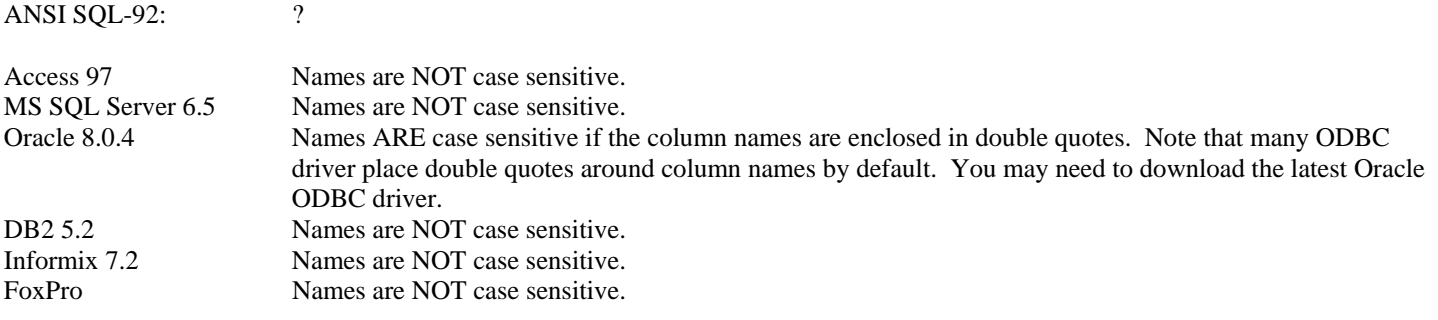

## **Case in SQL keywords**

What case should you use when typing the SQL keywords of SELECT, WHERE, FROM, etc? I am not aware of the case of the SQL statements being relevant, but I personally use all uppercase.

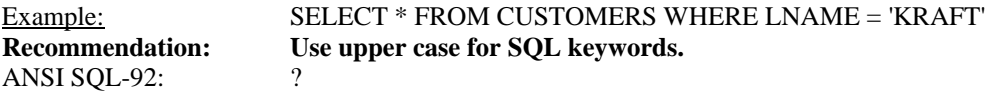

Case is irrelevant to all the DBMS covered here.

## **\*Case sensitivity in data**

Is the data stored and accessed in the DBMS case sensitive? Do the results of "Select \* from customers where lname = 'Kraft'" return the same results as "Select \* from customers where lname = 'KRAFT'"?

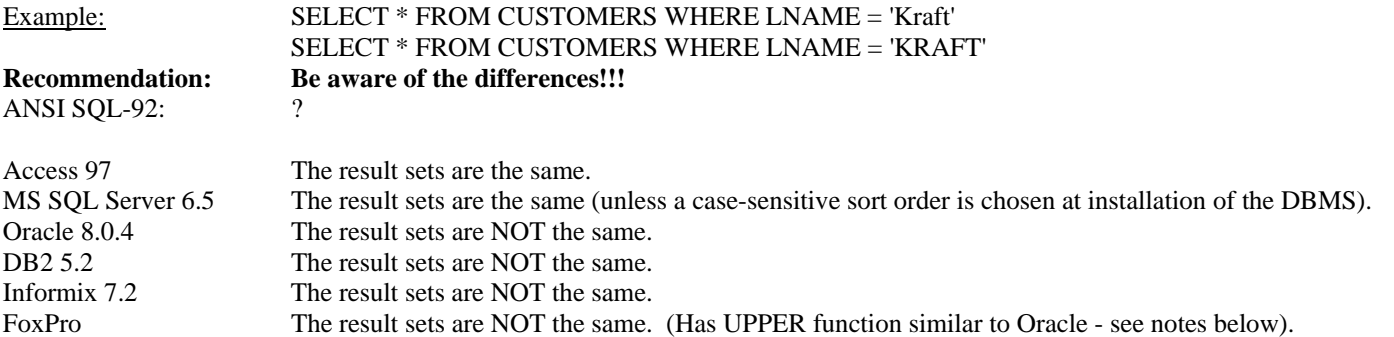

Programmatically, the easiest solution is to store all data in upper case. Unfortunately, many users do not want all data to be displayed in upper case. This problem primarily affects where clauses. If you want to store mixed case data, here are some options for getting the case-INSENSITIVE results from your where clauses:

- Create an extra column in the table for each column that your user might search on. Store the uppercase version of the data in the extra column. This requires larger tables and also a different table structure for DBMS that do not support case-insensitivity.
- Use a function to convert the columns to upper case for comparison purposes. For example, in Oracle "Select lname, fname, state from customers where UPPER(lname) = 'KRAFT'". The drawbacks of this approach include: 1) your SQL is different for different DBMS, 2) you must figure out when to apply the UPPER function to your SQL, and 3) you lose performance and perhaps index utilization by converting the column value.

As I mentioned in the opening, if you can share a better solution, I would LOVE to hear about it.

# **\*Wildcard characters for LIKE keyword**

The LIKE keyword is used in conjunction with wildcard characters that may vary across DBMS. You may want to retrieve all customers with a last name that begins with a 'K', any value for the second character, has a third character of 'A', and any value for remaining characters.

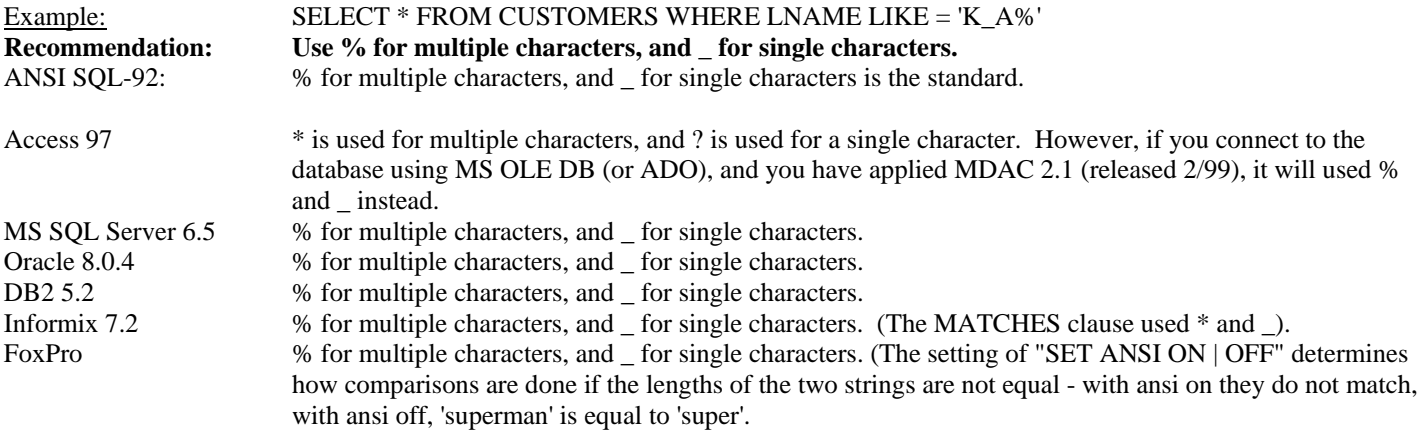

# **-Syntax for Inner Join**

An inner join is the most common method of joining two tables. An inner join between Customers and Orders would return a result set containing all the customers that had orders, but it would not include customers that had no orders or any orders that did not have a customer (see left join below for that).

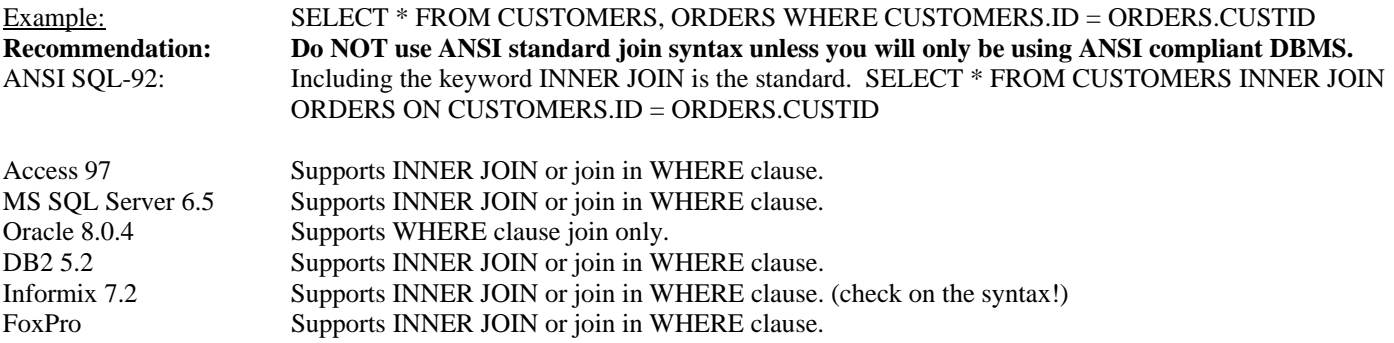

Any DBMS will support joining tables based on a condition in the where clause, but there are two drawbacks to doing this: 1) Spelling out the INNER JOIN syntax is more readable because you can easily distinguish the join clause from the parts of the where clause used to select which rows to return, and 2) Some DBMS provide incorrect results when joining in the where clause (particularly for queries involving null comparisons) because the DBMS does not know to perform the join criteria prior to the where criteria.

#### **\*Syntax for Left Join**

A left join (or right join) retrieves ALL the rows from one table even if there is no match in the other table. A left join between Customers and Orders would return a result set containing ALL the customers, even those without orders (the order fields returned would be null), but it would not include any orders that did not have a customer.

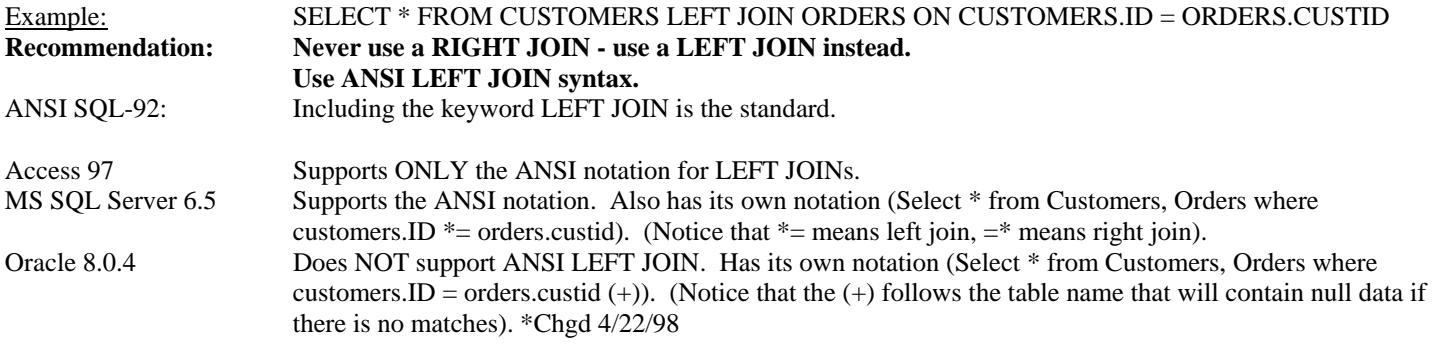

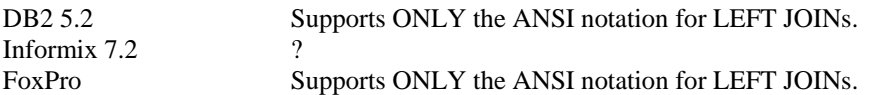

A LEFT JOIN means that you will take ALL the rows from the first table listed (the one on the left) and only matching rows from the second table listed (the one on the right). The reason you don't need a RIGHT JOIN is that you can simple switch the order of the tables in your query to always make it a LEFT JOIN.

If you will only be using ODBC to access your DBMS, then you may be able to use ODBC extended SQL syntax. This applies particularly if you are going against just SQL Server and Oracle. The ODBC syntax allows you to write the SQL in a single format in your program. That format is:

SELECT \* FROM {oj CUSTOMERS LEFT OUTER JOIN ORDERS ON CUSTOMERS.ID = ORDERS.CUSTID} ODBC will then translate the left outer join into the correct format for the DBMS.

# **-AS clause**

The AS clause is often used in two places, for substituting column names and for substituting table names. While the AS clause is supported by all DBMS here for column names, it is not for table names.

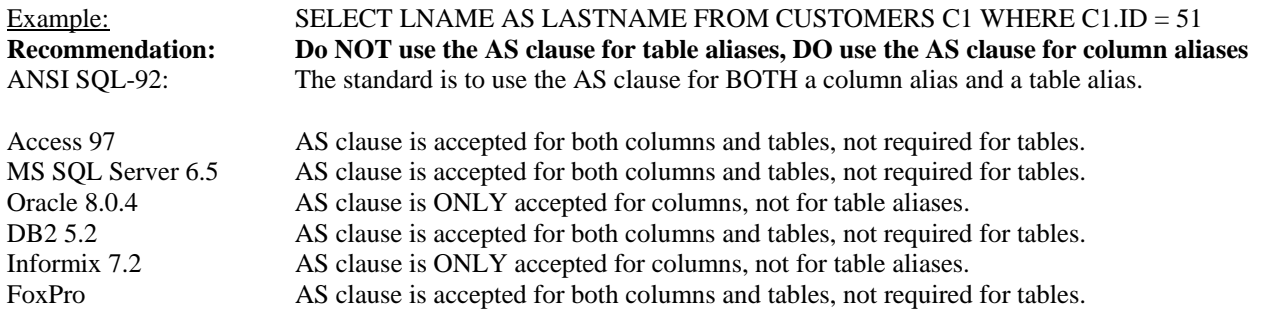

#### **\*Concatenation operand**

You may want to combine the data in multiple table columns to a single column in your resultset. This is done by concatenating the columns in the SQL. Unfortunately all DBMS may not support the same concatenation mechanism, therefore I recommend concatenating the columns in the calling program after receiving the resultset whenever possible.

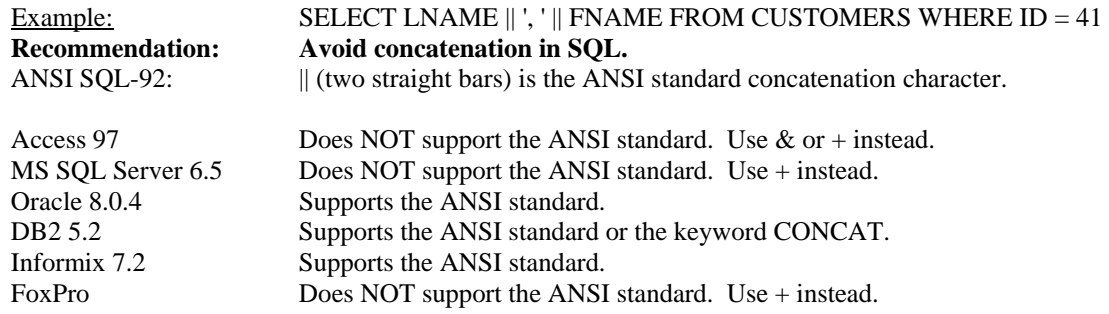

# **Syntax of Delete keyword**

Some DBMS allow a column list on a delete command, although it is irrelevant.

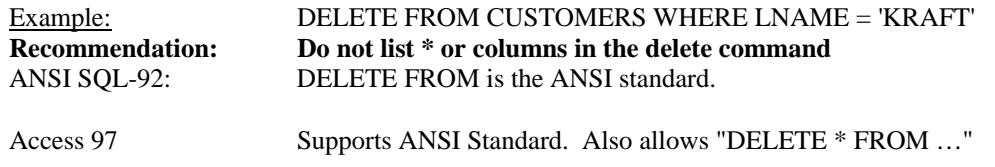

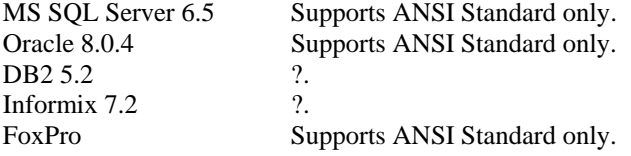

# **\*Substring functions**

Most DBMS offer a function to allow you to extract a range of characters from a string. Unfortunately the command for doing this varies across DBMS. All the functions here take 3 parameters: starting point, number of characters, column name.

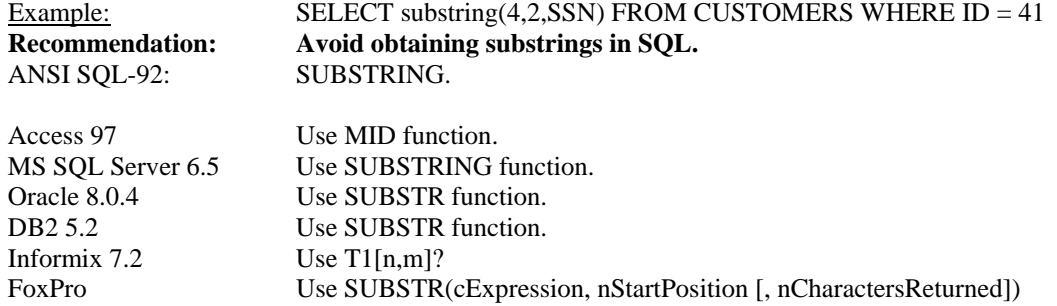

# **\*Trim functions**

Most DBMS offer a function to allow you to trim spaces from a string. Unfortunately the command for doing this varies across DBMS.

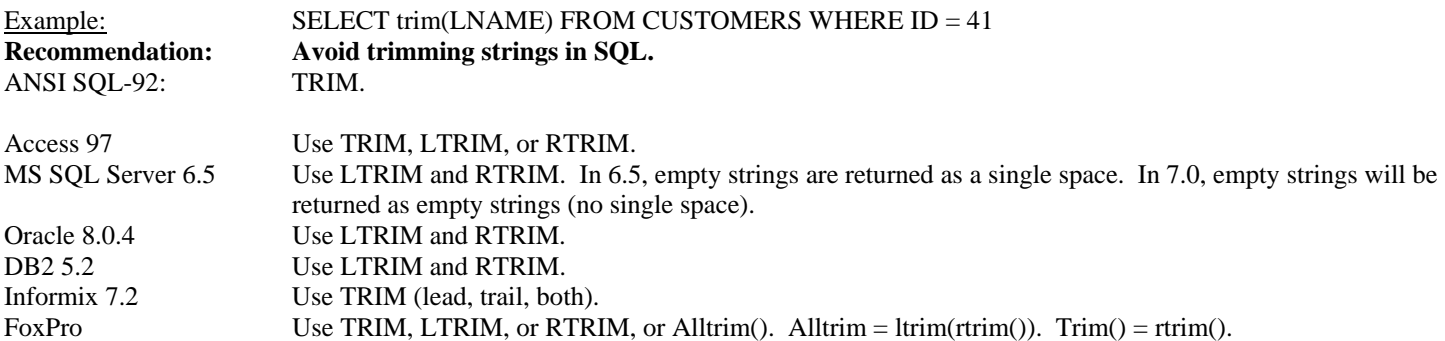

## **Distinct clause - eliminate duplicate rows**

Most DBMS offer a function to allow you to eliminate duplicate rows from the resultset. This may cause the data to be sorted on some DBMS.

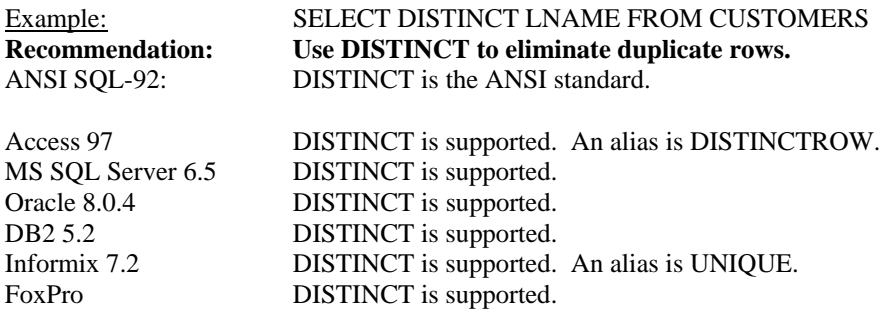

#### **Support for automatic counters, identity columns, autonumbers**

An automatic counter is an ID generated by the DBMS when a row is inserted. The column name of the counter is generally not allowed on the insert, and the distinct value placed in the counter column is maintained by the DBMS. Not all DBMS support a counter that is as easy to use as that provided with Microsoft Access, but the concept can be simulated.

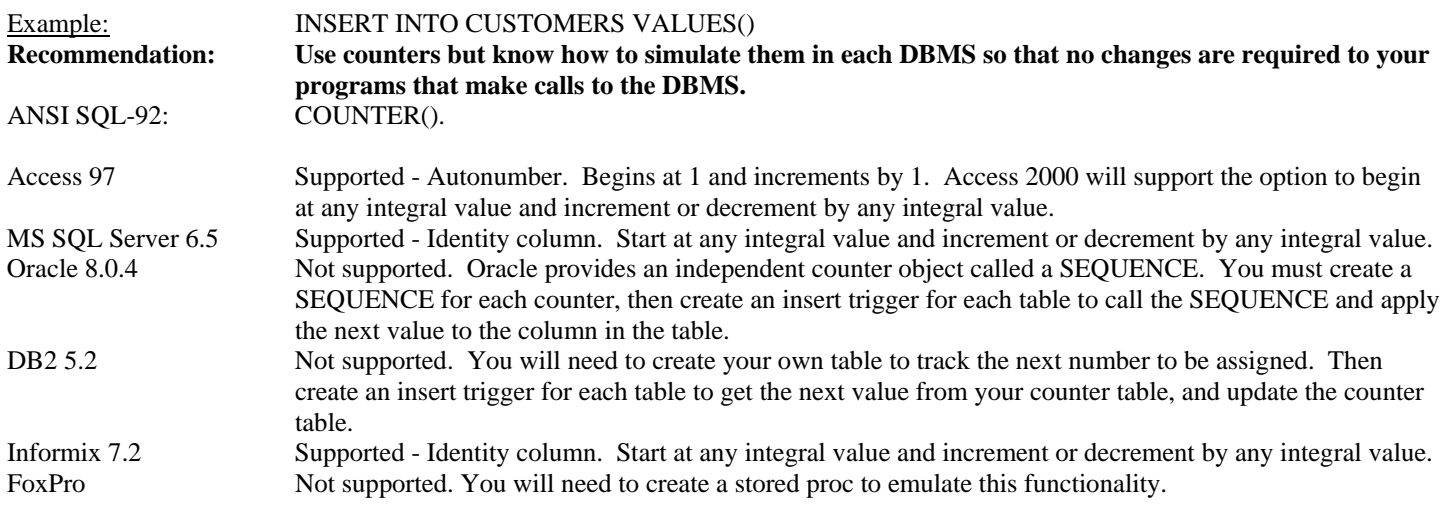

## **Special character support in column names**

Each DBMS supports non-alphanumeric characters in the names of tables and columns. You will want to select names that are supported across all DBMSs, and this limits your special character options.

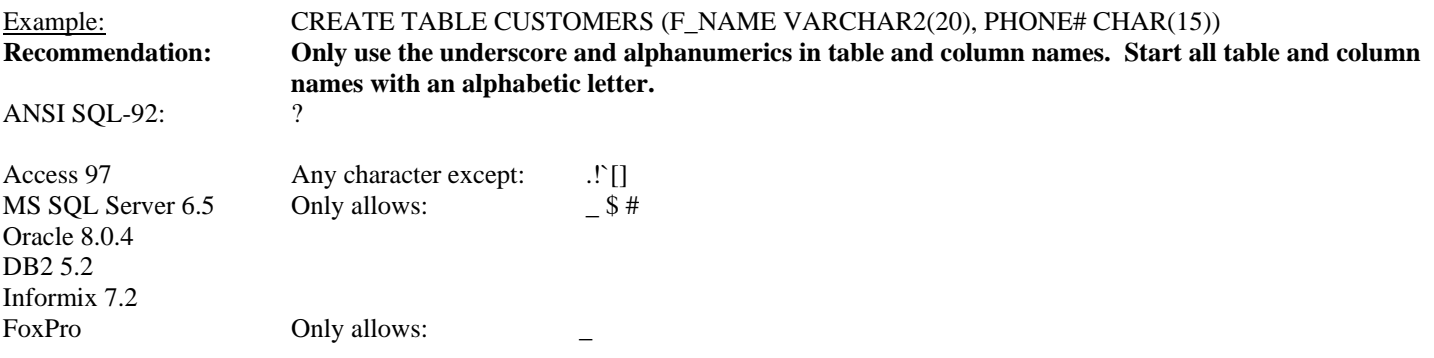

## **\*Convert to string function**

Most DBMS offer a function to allow you to convert a number to a string. Unfortunately the command for doing this varies across DBMS.

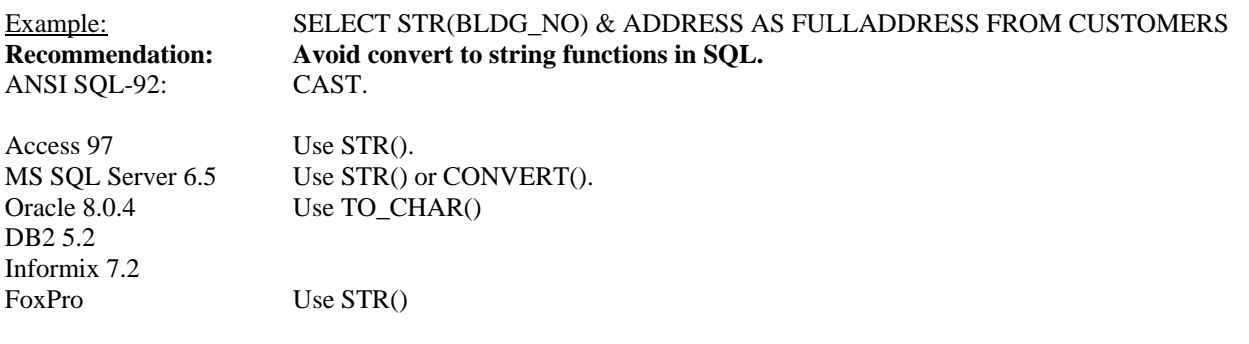

# **\*Dealing with Dates and Times**

This is one of the most complex areas to manage. I suggest you resolve how this will be handled first in your development. The question is, how do I let the DBMS know I am providing a date value, and how to I retrieve rows matching a particular date value. Suppose you want to retrieve all rows modified on 2/27/1999 before 8:00. While the query does not sound unreasonable, you may find it very challenging on different servers. For this first case, let's assume the dates and times are stored in different columns.

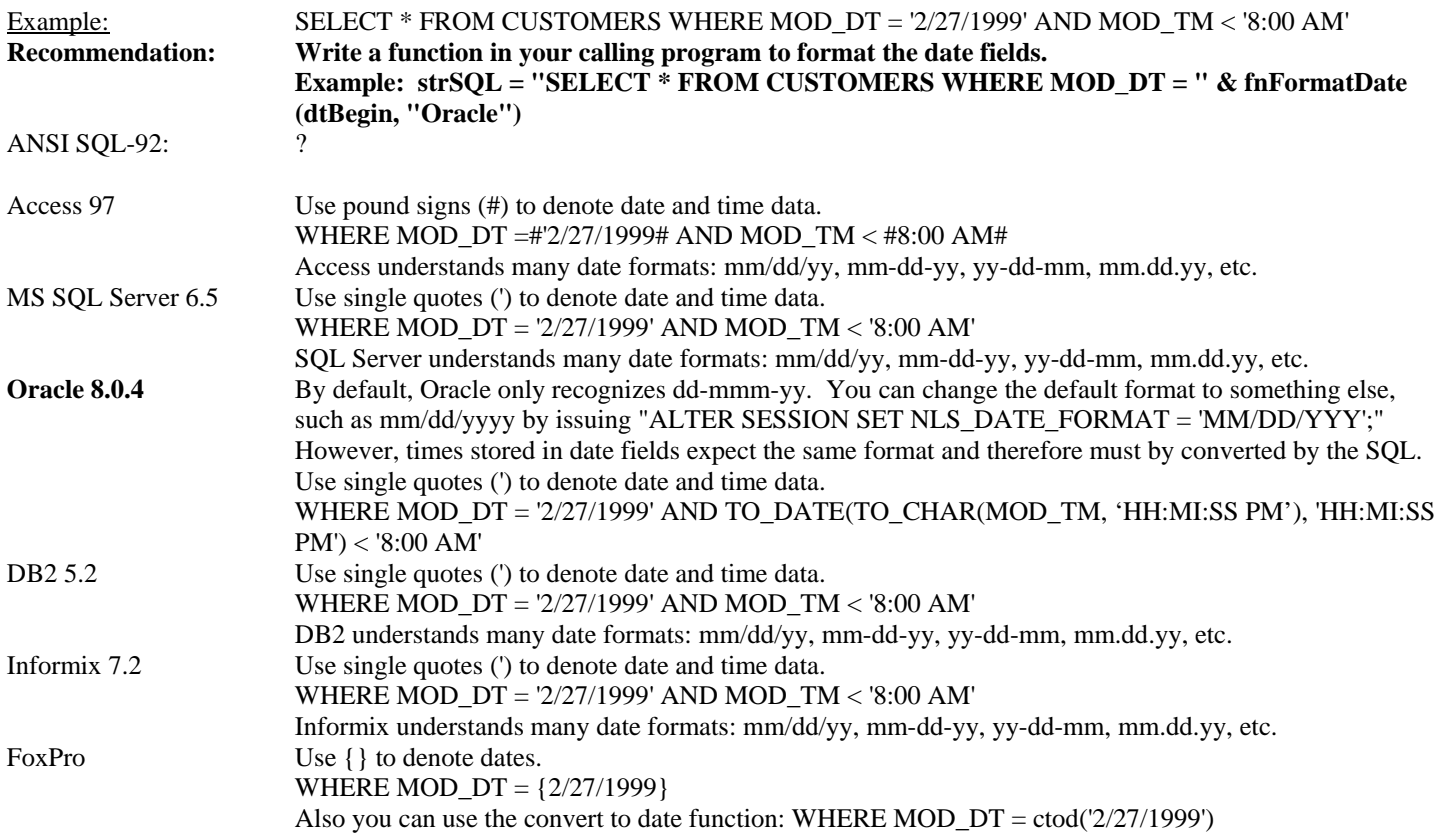

This is the area I had the most difficulty with for Oracle, I would greatly love to hear about some better approaches. For any of these servers, if date and times are stored within the same datetime column, another complexity usually arises. In trying to obtain all rows modified on 2/27/1999, you may be tempted to code WHERE MOD\_DTTM = '2/27/1999'. However, since no time was specified, the DBMS assumes you also mean where time is equal to 12:00am and your result set is empty. For this scenario, I recommend this: WHERE MOD\_DTTM >= '2/27/1999' AND MOD\_DTTM < '2/28/1999'. Notice that in dealing with dates and times, it is almost a certainty that you will need to code your front end (but hopefully your middle tier) differently for each DBMS. If you will only be using ODBC to access your DBMS, then you may be able to use ODBC extended SQL syntax. This applies particularly if you are going against just SQL Server and Oracle. The ODBC syntax allows you to write the SQL in a single format in your program. That format is:

SELECT \* FROM CUSTOMERS WHERE MOD\_DT < {D '1999-02-27'} ODBC will then translate the date into the correct format for the DBMS.

#### **\*Retrieving the current date**

Most DBMS offer a function to retrieve the current date. Unfortunately the command for doing this varies across DBMS.

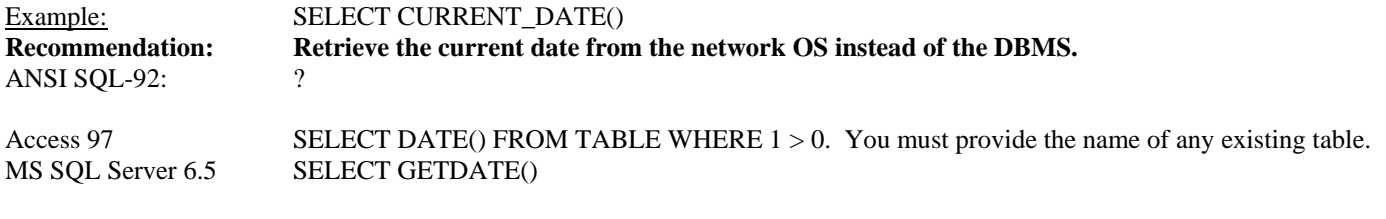

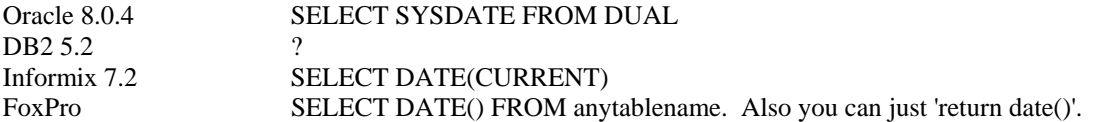

#### **Constraints can be used to enforce referential integrity**

Most DBMS support ANSI standard constraints to manage Primary Key/Foreign Key relationships between tables (referential integrity). This form of integrity is usually more robust and less overhead than any others.

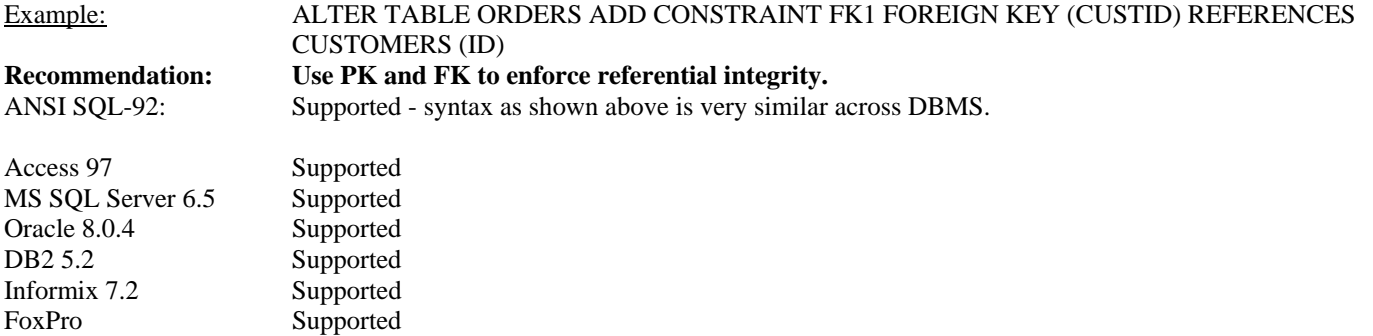

## **Cascade Deletes**

Some DBMS allow your database relationships to cascade deletes that occur. For example, if a customer is deleted, and cascade delete is enable for the customer to orders relationship, then the orders for that customer will also be automatically deleted. If cascade delete is not enabled, the delete for the customer will fail if orders for the customer exist. Cascading of a delete is a business rule and should probably be handled in the business objects, however DBMS do such a good job of it cascading deletes that it makes good sense to use the DBMS to perform the action. The drawback is that different approaches are required on each DBMS to create a cascade delete, but fortunately it does not affect the SQL in your calling programs. Many DBMS allow you to create a CASCADE DELETE via a CONSTRAINT, or a TRIGGER. In every case I would recommend a CONSTRAINT over a TRIGGER. They are easier to maintain and are more efficient.

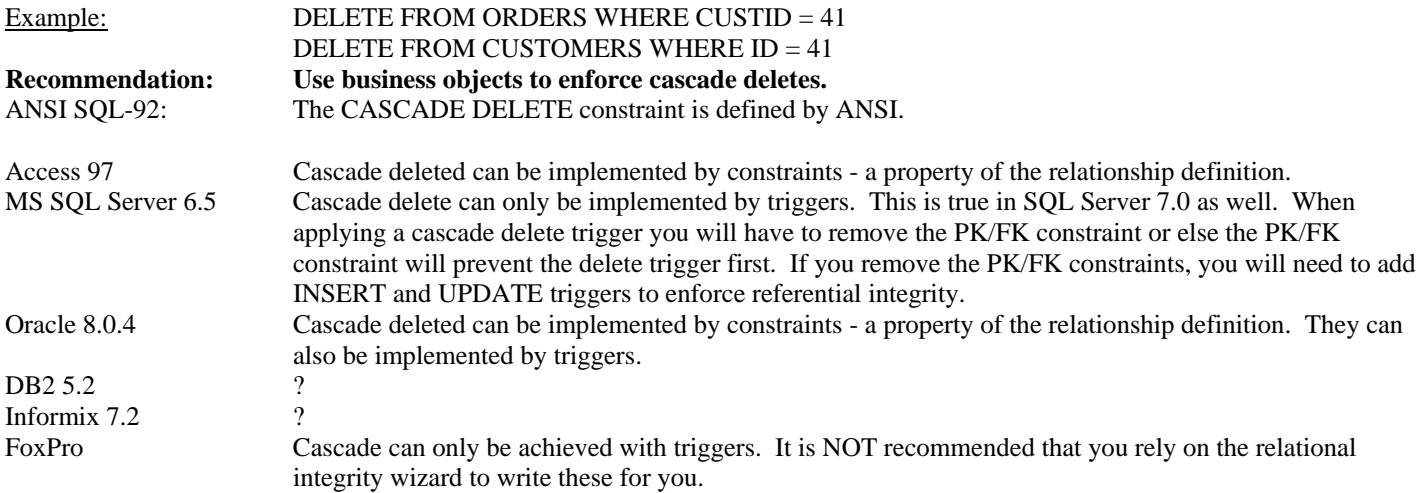

#### **Referencing table names that have owners**

On many DBMS the same table name can be created by multiple people because the DBMS distinguishes each table by the table owner name. This can complicate the writing of SQL if you have to account for the owner of the table name. You definitely want to have all your tables owned by the same account to make it unnecessary to adjust your SQL.

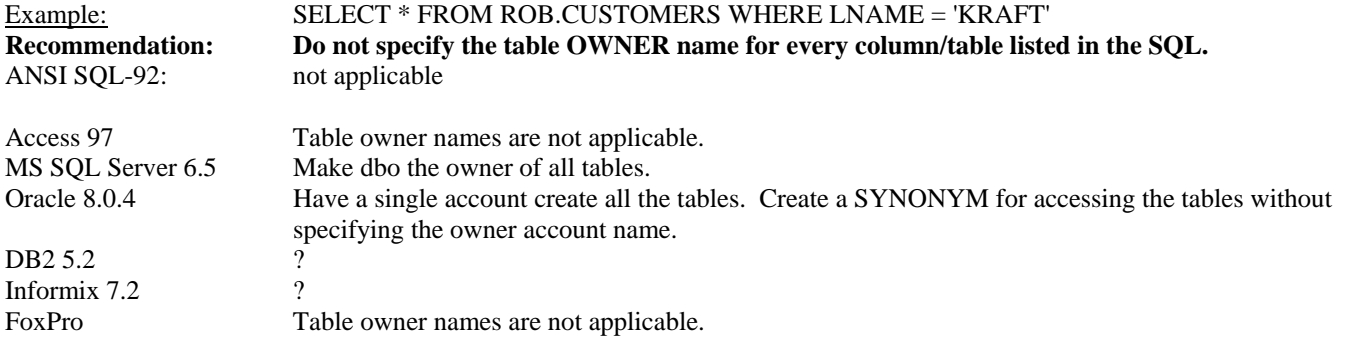

# **Symbol for Not Greater Than and Not Equal To**

Some DBMS support multiple ways of specifying "Not Greater Than", or "Not Equal To". Fortunately the ANSI standard works on all the DBMS mentioned here.

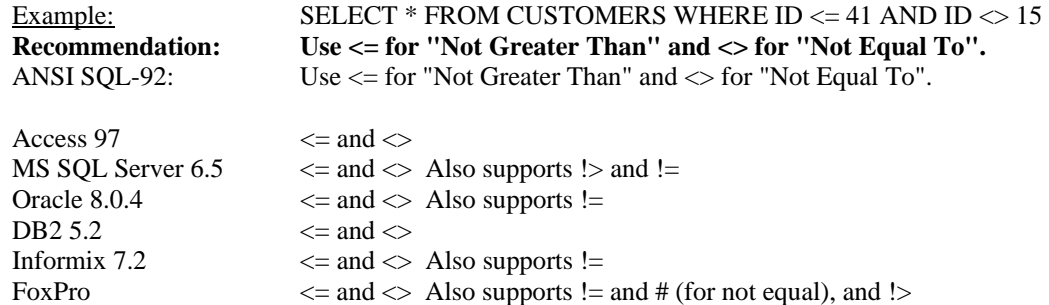

# **Symbols for NULL Testing**

Some DBMS support multiple ways of specifying NULL or NOT NULL for comparisons. Fortunately the ANSI standard works on all the DBMS mentioned here.

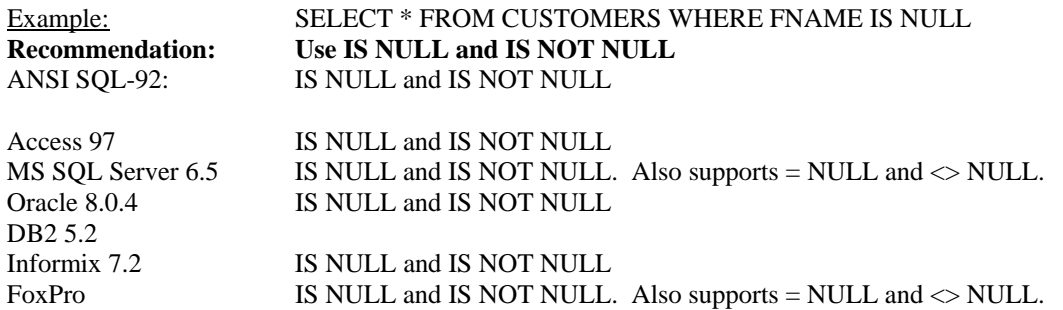

## **Datatype comparisons**

You also need to be cautious in choosing column datatypes. When writing applications that will run on multiple DBMS you need to select datatypes that are supported across all the DBMS. Here are some of the datatypes I would recommend.

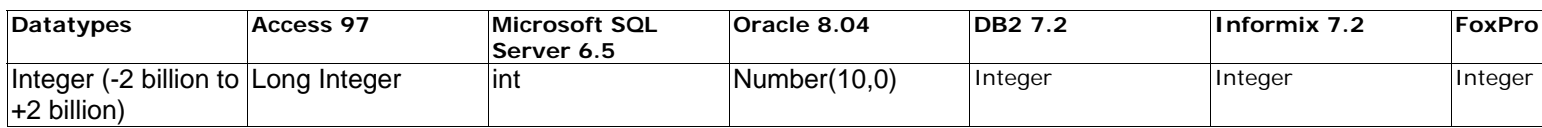

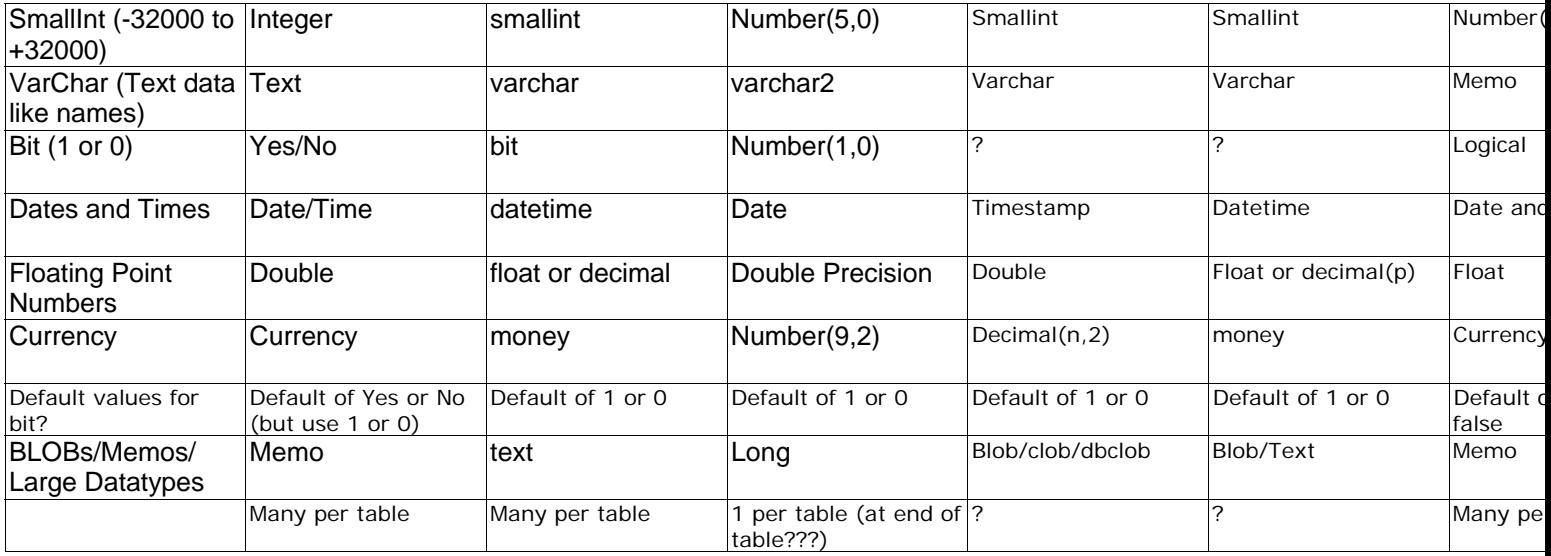

Notes:

- 1. For SQL Server, and perhaps other DBMS, bit datatypes cannot be NULL (though they can be NULL in SQL 7.0). I recommend making bit datatypes a required field in all DBMS, and applying a default value to the field in the DBMS.
- 2. Oracle only allows one LONG field per table (MEMO, TEXT, BLOB). For this reason, and for performance reasons, I recommend creating a separate two-column table to store in one column the BLOB, and in the other column the ID used to retrieve it.

# **DBMS Limitations**

You also need to be aware of the limitations of each DBMS. Take particular note of the maximum length of column and table names, because if you use a 34 character table name on one DBMS, the name may be too long for the other DBMS. Along with that, try very hard to avoid any table or column names that could be a keyword on any DBMS.

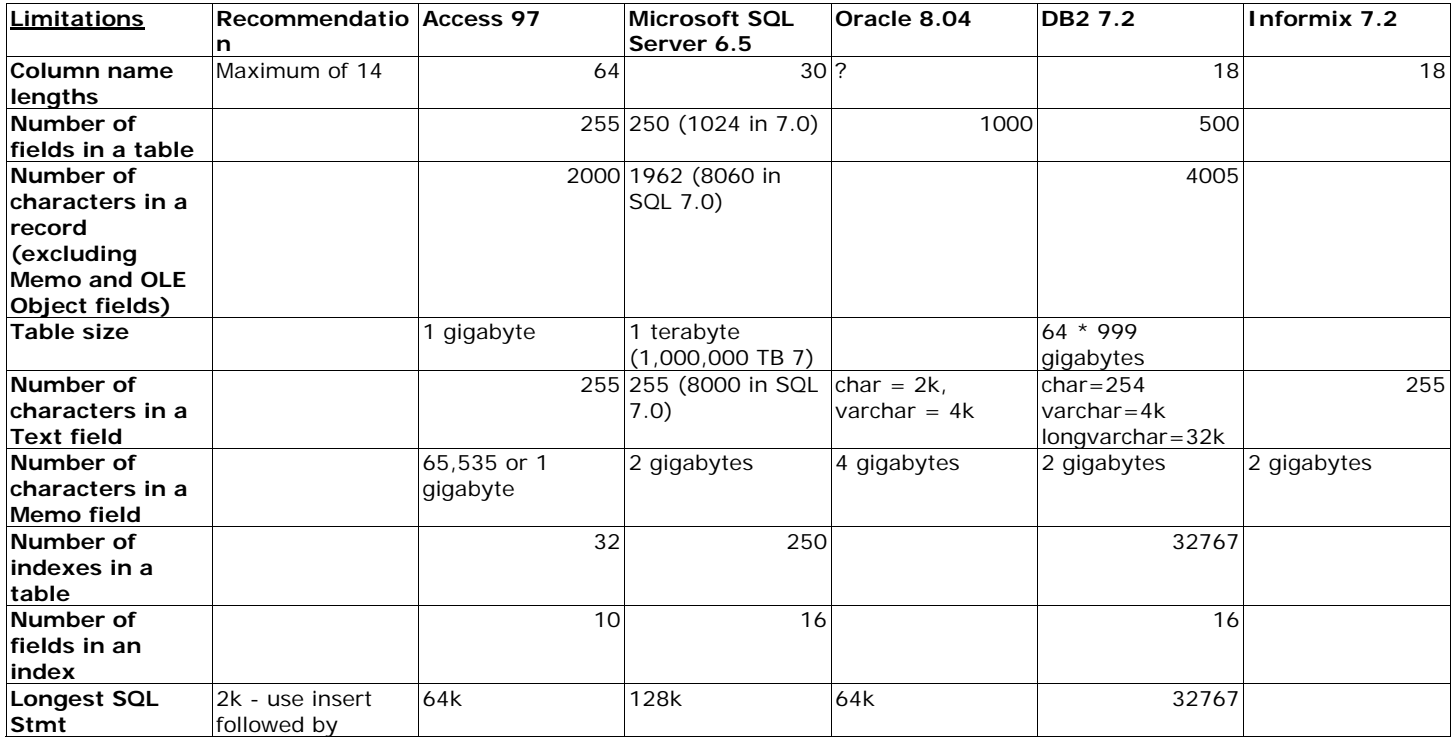

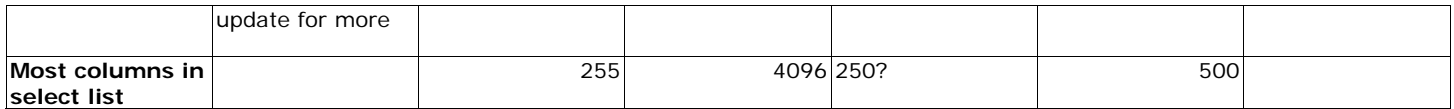

## **Miscellaneous, but IMPORTANT notes**

- 1. The result of a concatenation with a NULL value may vary across DBMS. In some the result will return a NULL for the entire value, in others it will return the non-null concatenated values. This behavior changed for SQL Server between versions 6.5 and 7.0.
- 2. The driver you use to access the DBMS may alter the SQL before it gets there. This is particularly true if you pass the SQL through ODBC.
- 3. The SQL Syntax for Crystal Reports and other reporting engines may be drastically different than what you send directly from your program to the DBMS. You should evaluate other DBMS interfaces like reporting packages that you will use when designing your application.
- 4. Microsoft's new data access approach OLE/DB (ADO) may help or hurt your efforts. You will have to see what form of SQL the OLE/DB interface expects for each DBMS. An important note for Microsoft Access developers is that the newest version of Microsoft's data access approach (MDAC 2.1) changes the LIKE wildcards from  $*$  and ? to the ANSI standard % and \_.
- 5. Using Linked tables in Access is one mechanism for avoiding having to write different SQL for different DBMS. However, contrary to what you may read, this is not always a fast approach. For some types of queries it is faster than native connections to the back-end SQL Server or Oracle server, but for others, particularly joins, it is intolerably long. To test this, create links to two tables on your back-end server that are related and have a lot of rows. Write an SQL that joins the tables and returns all rows. Run the query and issue a MoveLast command. Go to lunch. Come back and check the results.
- 6. \*Added 4/22/98. Oracle does not allow a subselect of an INSERT command to contain LONG datatypes (memo datatypes in Access).